# **C1000-026Q&As**

IBM Security QRadar SIEM V7.3.2 Fundamental Administration

### **Pass IBM C1000-026 Exam with 100% Guarantee**

Free Download Real Questions & Answers **PDF** and **VCE** file from:

**https://www.leads4pass.com/c1000-026.html**

100% Passing Guarantee 100% Money Back Assurance

Following Questions and Answers are all new published by IBM Official Exam Center

**C** Instant Download After Purchase

**83 100% Money Back Guarantee** 

365 Days Free Update

**Leads4Pass** 

800,000+ Satisfied Customers

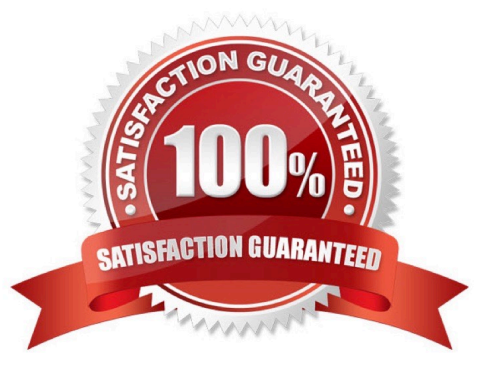

### **Leads4Pass**

#### **QUESTION 1**

How many default dashboards does QRadar have?

- A. 4
- B. 5
- C. 7
- D. 6

Correct Answer: B

Reference: https://www.ibm.com/support/knowledgecenter/SS42VS\_7.3.0/com.ibm.qradar.doc/ c\_qradar\_customize\_dboard.html

#### **QUESTION 2**

What is a reason for restarting hostcontext service in QRadar?

- A. A new user was created and it needs to be replicated
- B. A new network hierarchy was uploaded
- C. A new app was installed
- D. The host is not responding to deploy requests

```
Correct Answer: D
```
Reference: https://www.ibm.com/support/pages/qradar-restarting-hostcontext-q-switch

#### **QUESTION 3**

An administrator needs to import a list of HR staff logins into a reference set.

Which file type can be used with the import function in the reference set editor window?

- A. xml
- B. csv
- C. xls
- D. json

Correct Answer: B

Reference: https://www.ibm.com/support/knowledgecenter/en/SS42VS\_7.3.2/com.ibm.qradar.doc/ c\_qradar\_adm\_refdata\_ui.html

## **Leads4Pass**

#### **QUESTION 4**

An administrator has been tasked to run all health checks at once using the DrQ command before a major event happens, such as an upgrade.

What does the DrQ command do?

A. It runs all available checks in /opt/ibm/si/diagnostiq with the checkup mode and with the summary output mode.

B. It shows all the available drives on the QRadar managed host.

C. It runs all available checks in /opt/ibm/si/diagnostiq and writes the results in a txt file.

D. It checks all the available drives on the QRadar managed host and writes the results on a txt file.

Correct Answer: A

Reference: https://www.ibm.com/support/knowledgecenter/en/SS42VS\_7.3.2/com.ibm.qradar.doc/ t\_drg\_running\_health\_checks.html

#### **QUESTION 5**

An administrator is tasked to reduce data volumes in the asset database and reduce stale data contributing to asset growth deviation.

How can the administrator tune the configuration of the Asset Profiler?

A. In the System Configuration section of the Admin, access the Asset Profile Configuration and reduce the retention values for the Asset Profiler Retention Configuration and Save. Next, deploy the changes into the environment for the updates to take effect.

B. In the System Configuration section of the Admin, access the Asset Profile Configuration and increase the retention values for the Asset Profiler Retention Configuration and Save. Next, deploy the changes into the environment for the updates to take effect.

C. On the navigation menu, click Admin, click the Asset Profile Configuration and reduce the retention values for the Asset Profiler Retention Configuration and Save. On the navigation menu, click Admin and from the Advanced menu, click Restart Event Collection Services. Next, deploy the changes into the environment for the updates to take effect.

D. In the System Configuration section of the Admin, access the Asset Profile Configuration and increase the retention values for the Asset Profiler Retention Configuration and Save. On the navigation menu, click Admin and from the Advanced menu, click Restart Event Collection Services. Next, deploy the changes into the environment for the updates to take effect.

Correct Answer: B

Reference: https://www.ibm.com/support/knowledgecenter/en/SS42VS\_7.3.2/com.ibm.qradar.doc/ t\_qradar\_adm\_asset\_tuning\_ip\_retention.html

[Latest C1000-026 Dumps](https://www.leads4pass.com/c1000-026.html) [C1000-026 PDF Dumps](https://www.leads4pass.com/c1000-026.html) [C1000-026 Exam Questions](https://www.leads4pass.com/c1000-026.html)